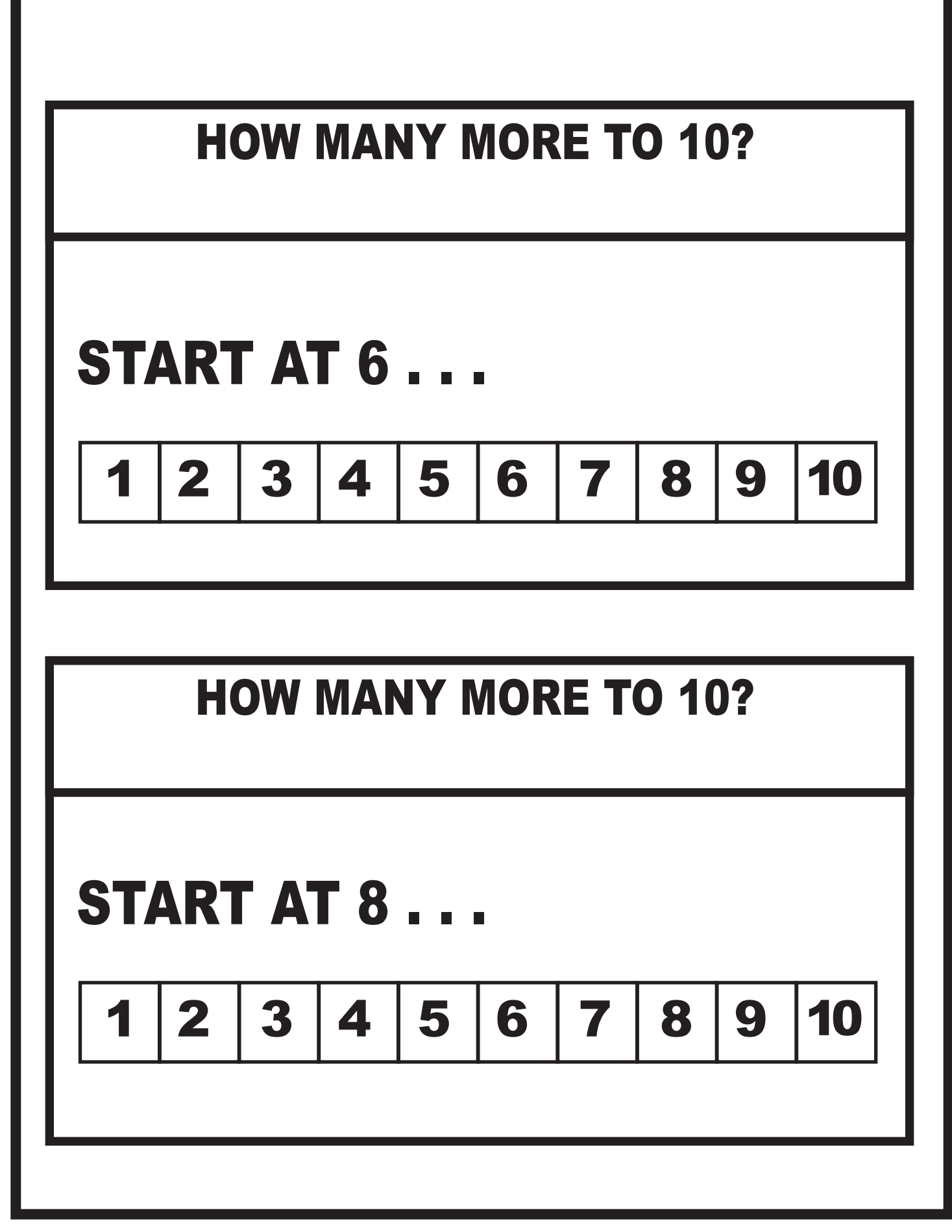

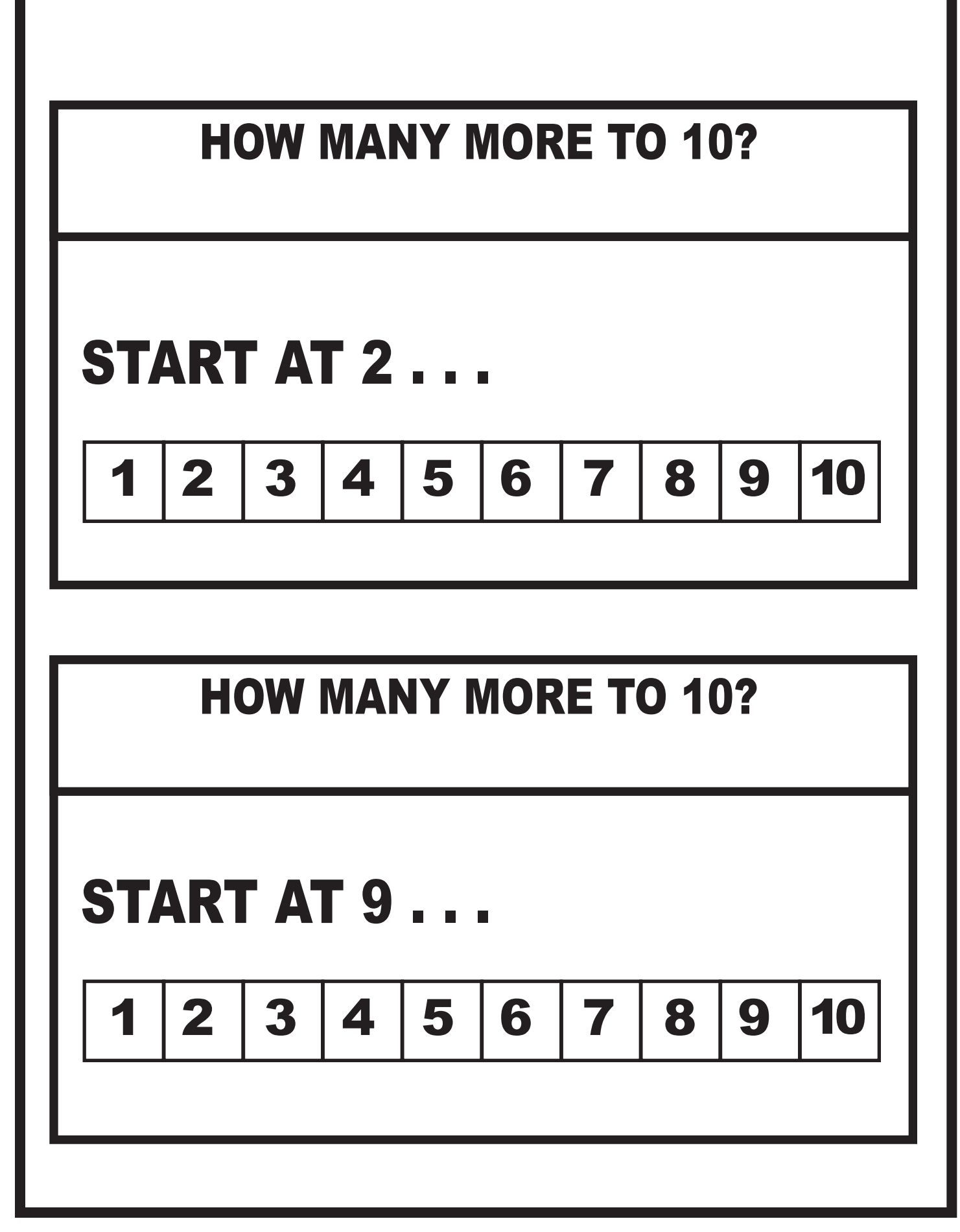

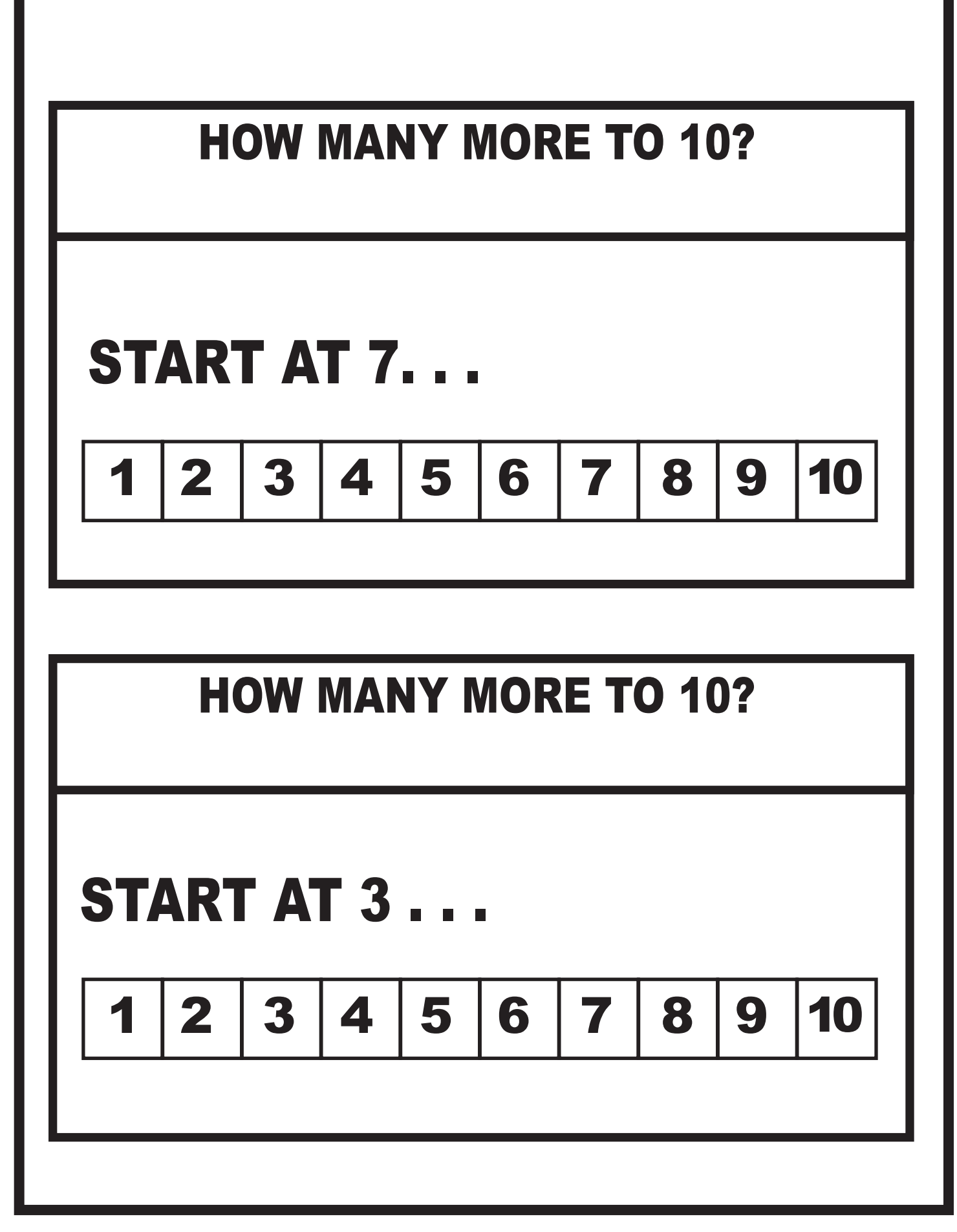

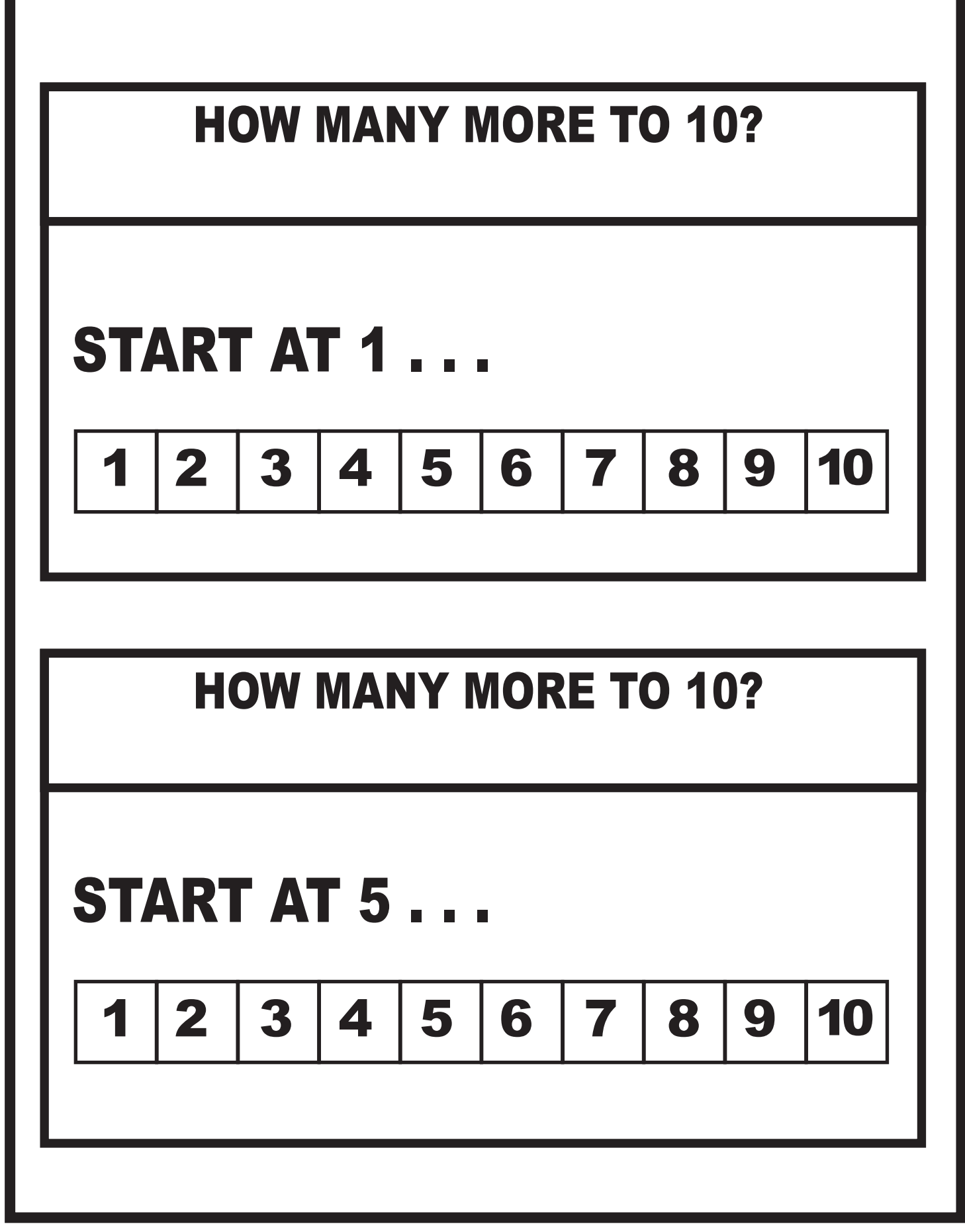

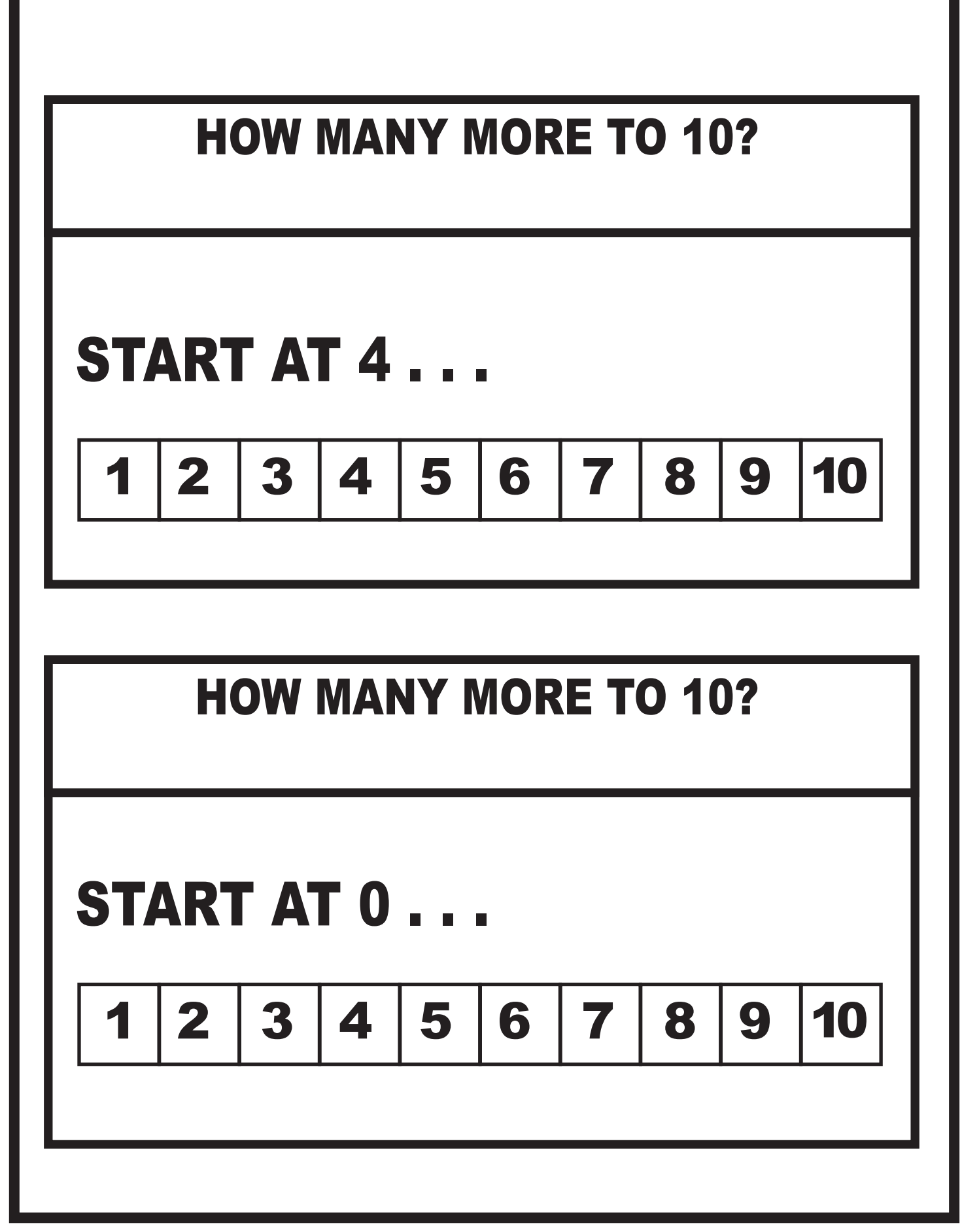

www.drnickinewton.com

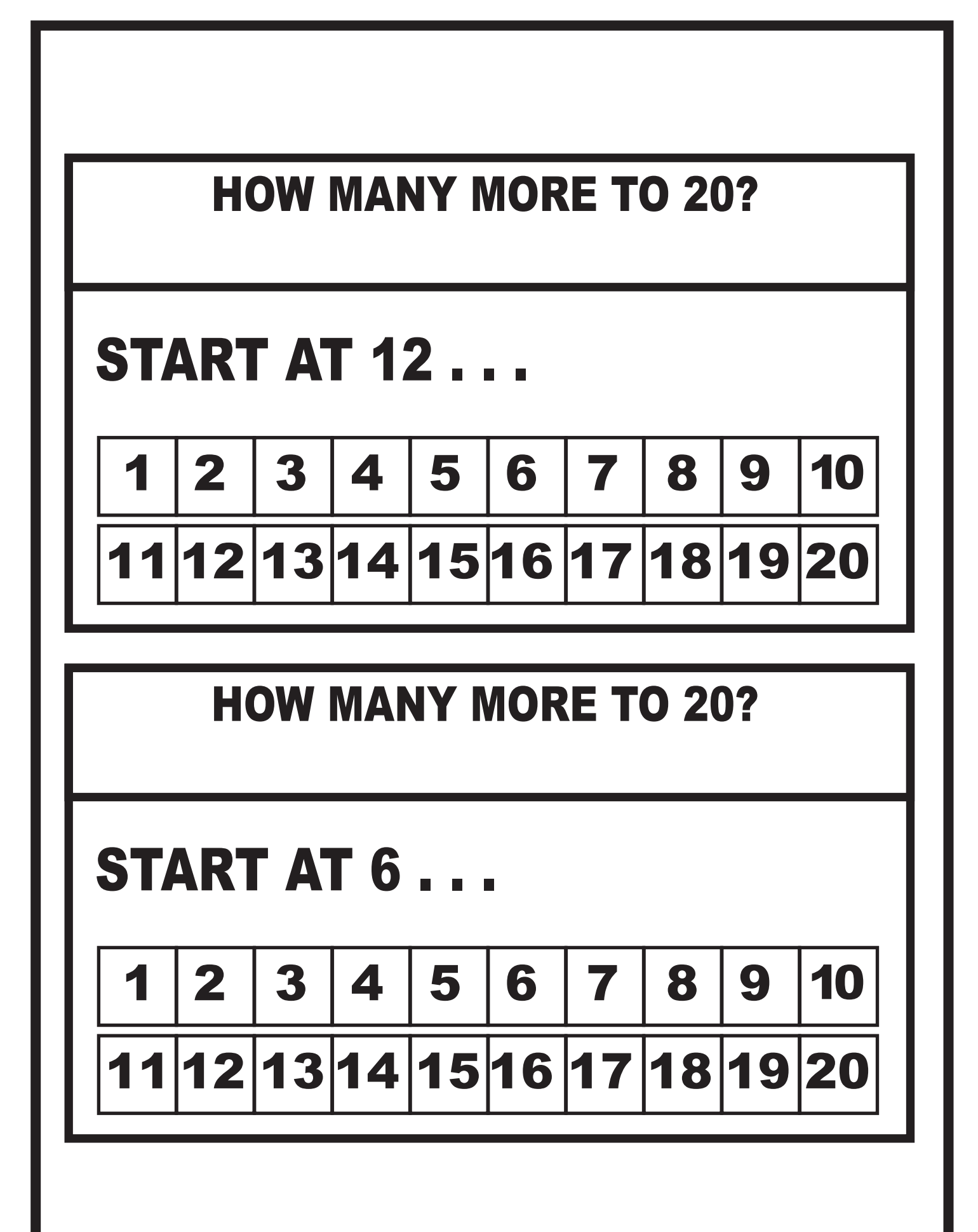

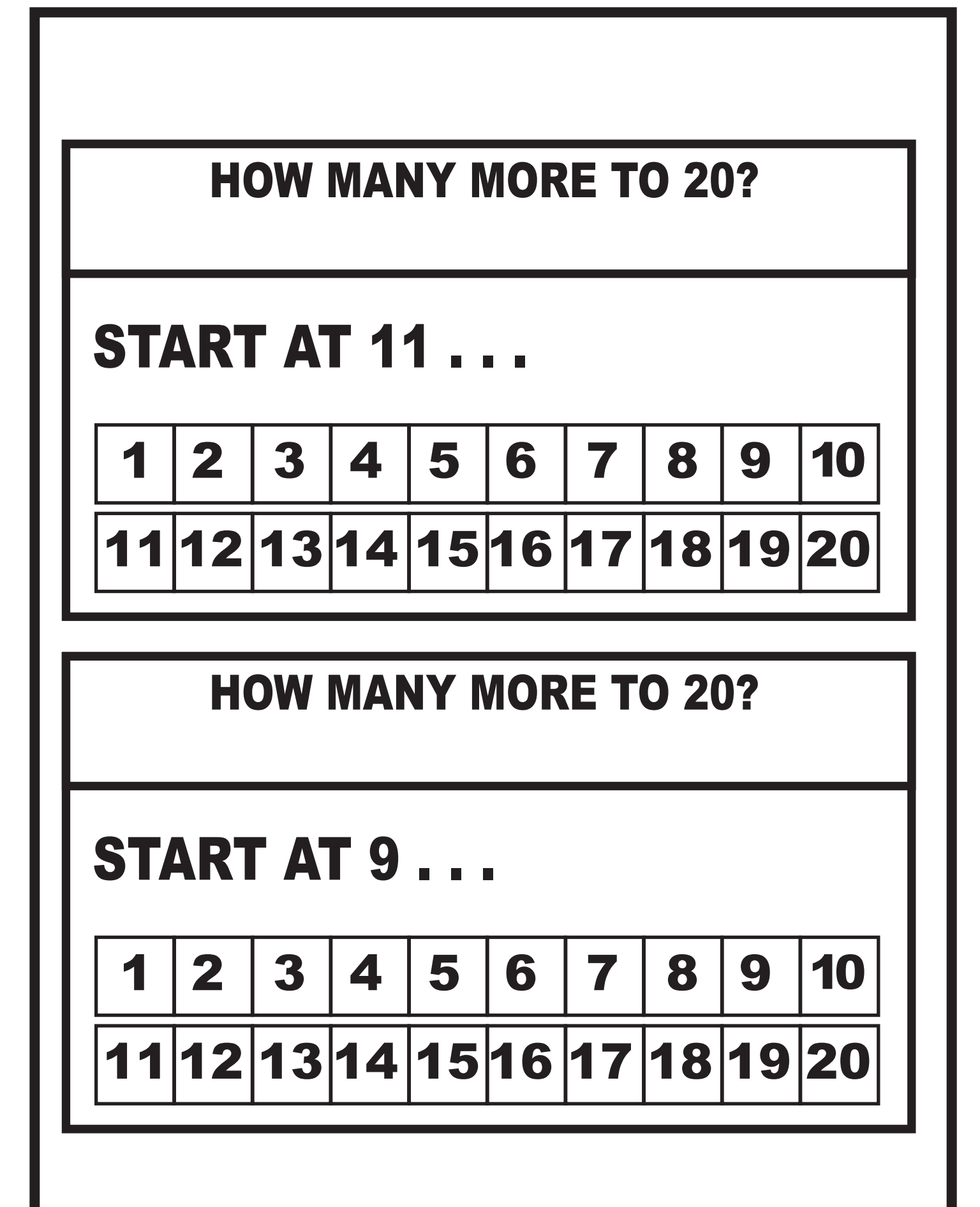

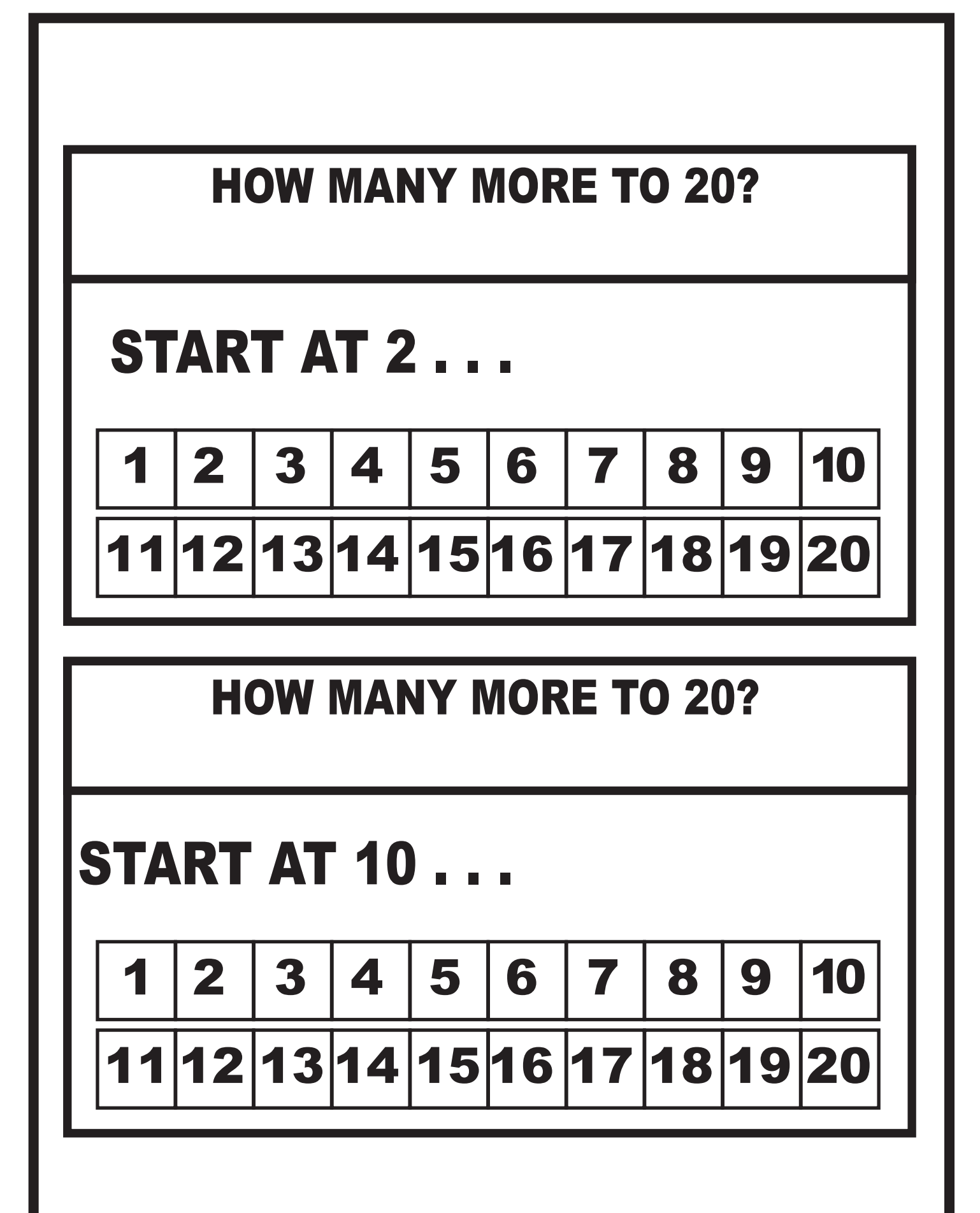

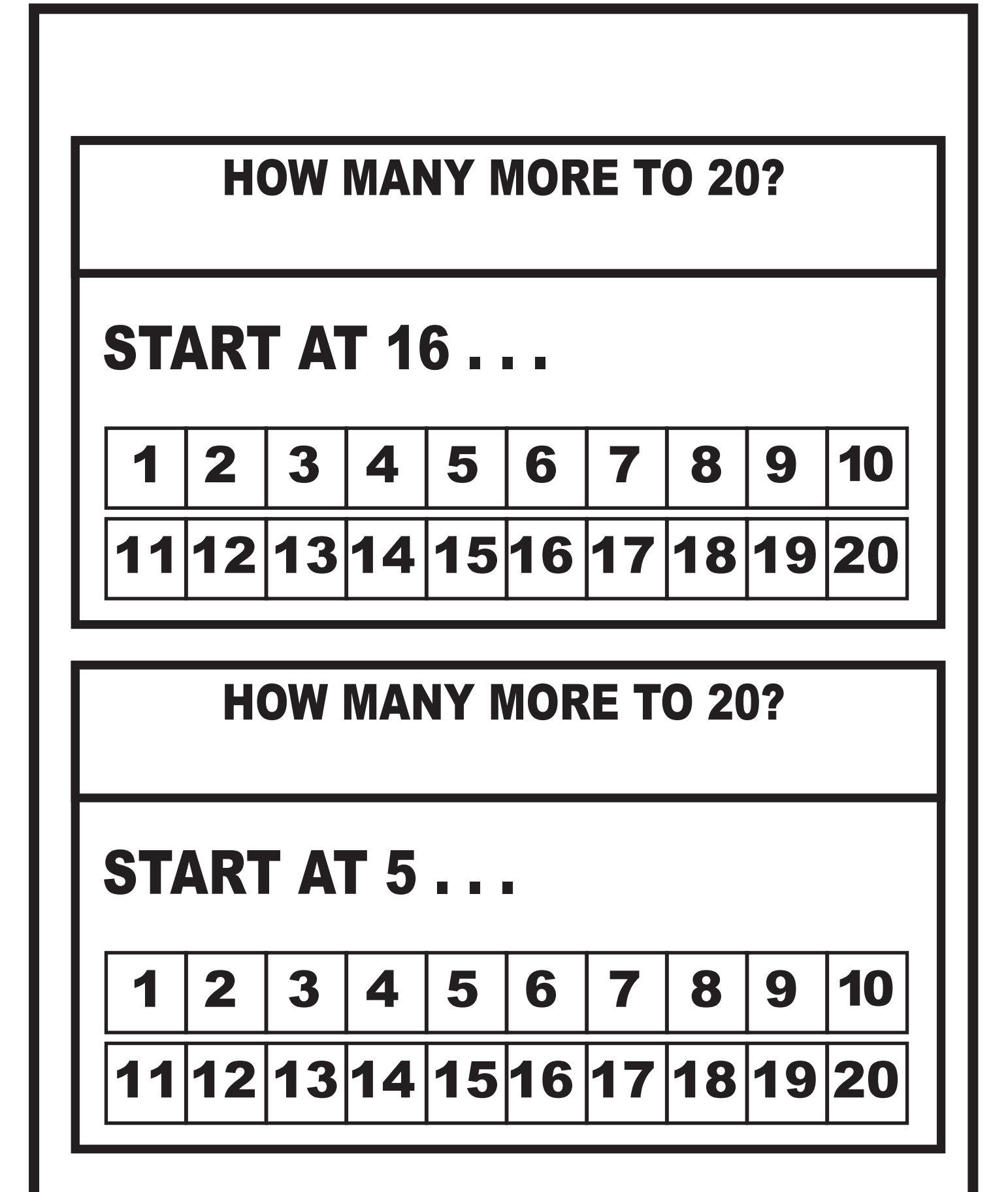

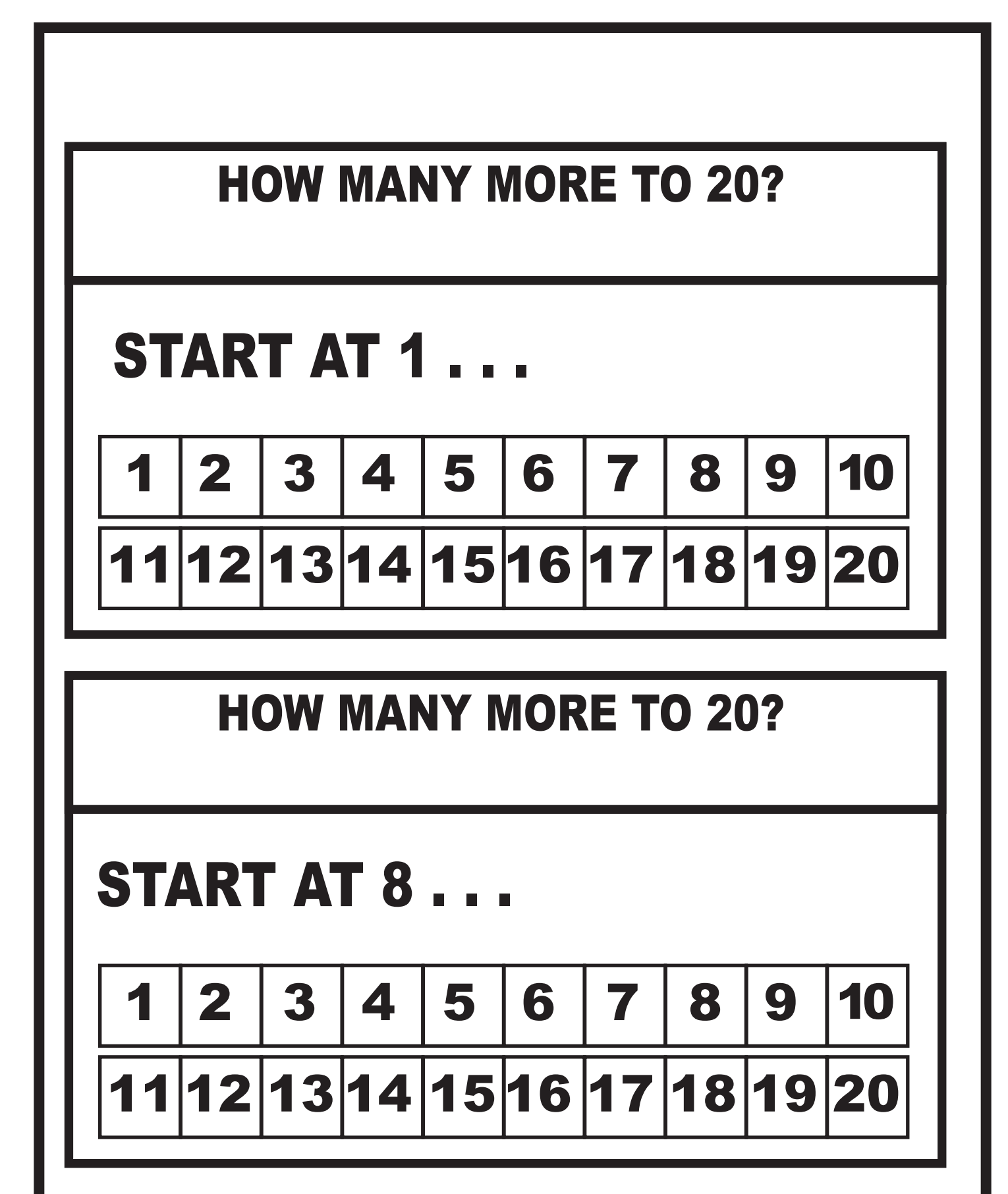

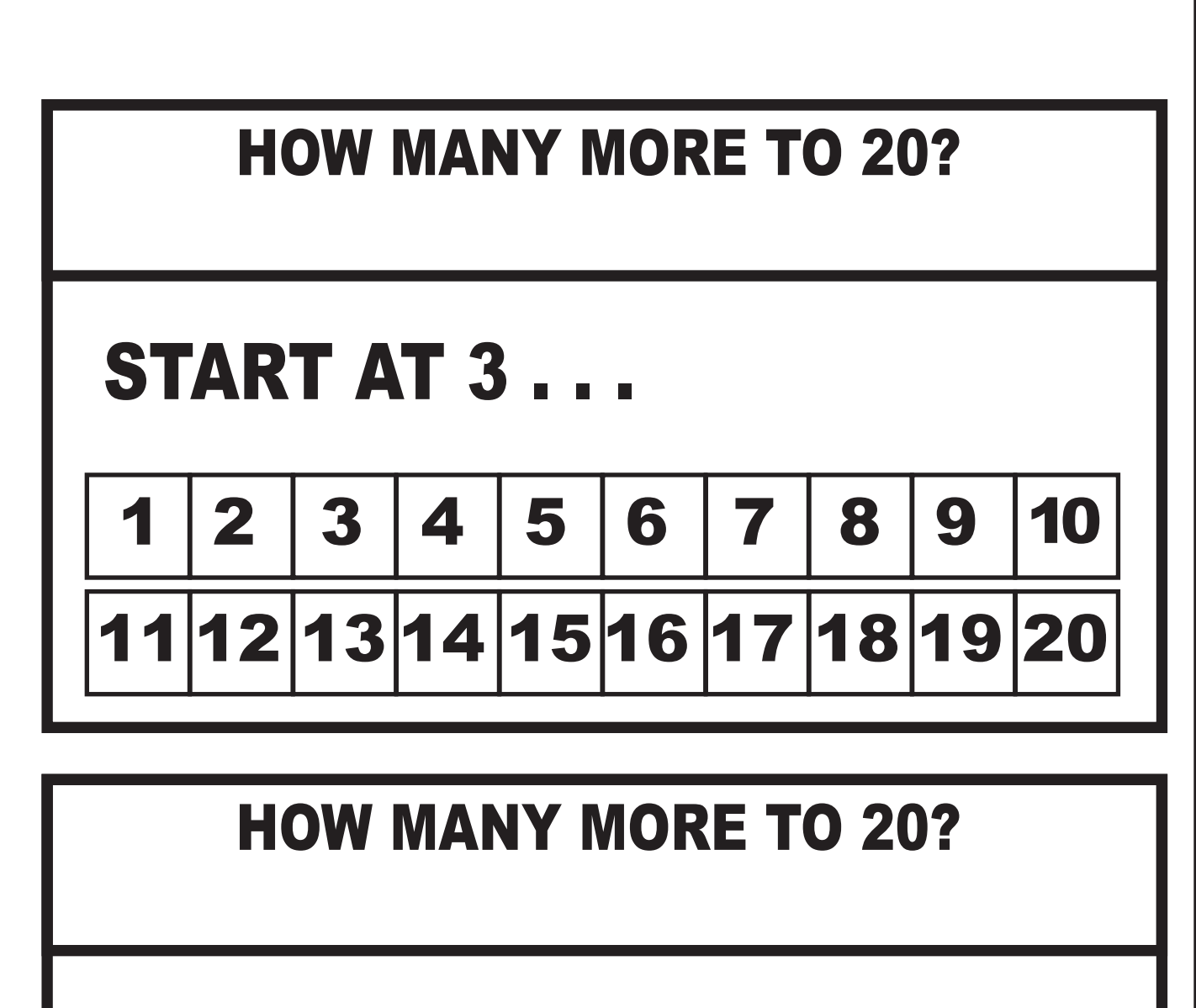

## START AT 15 . . .

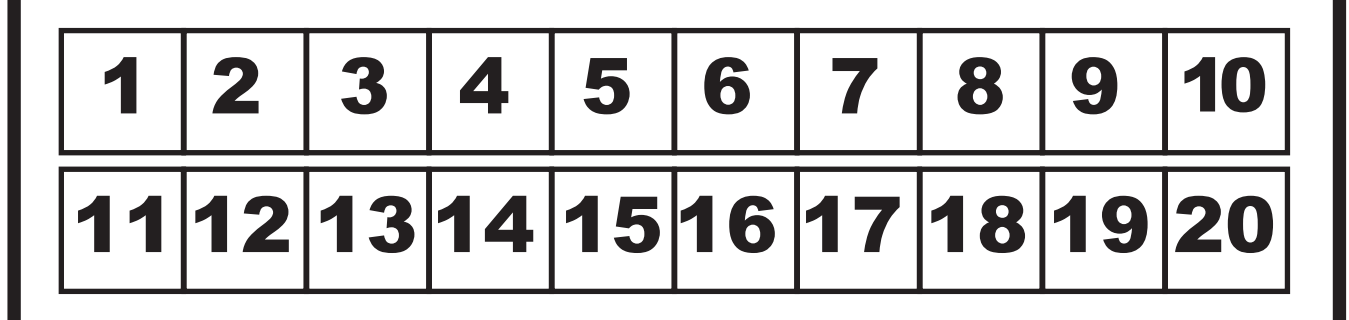

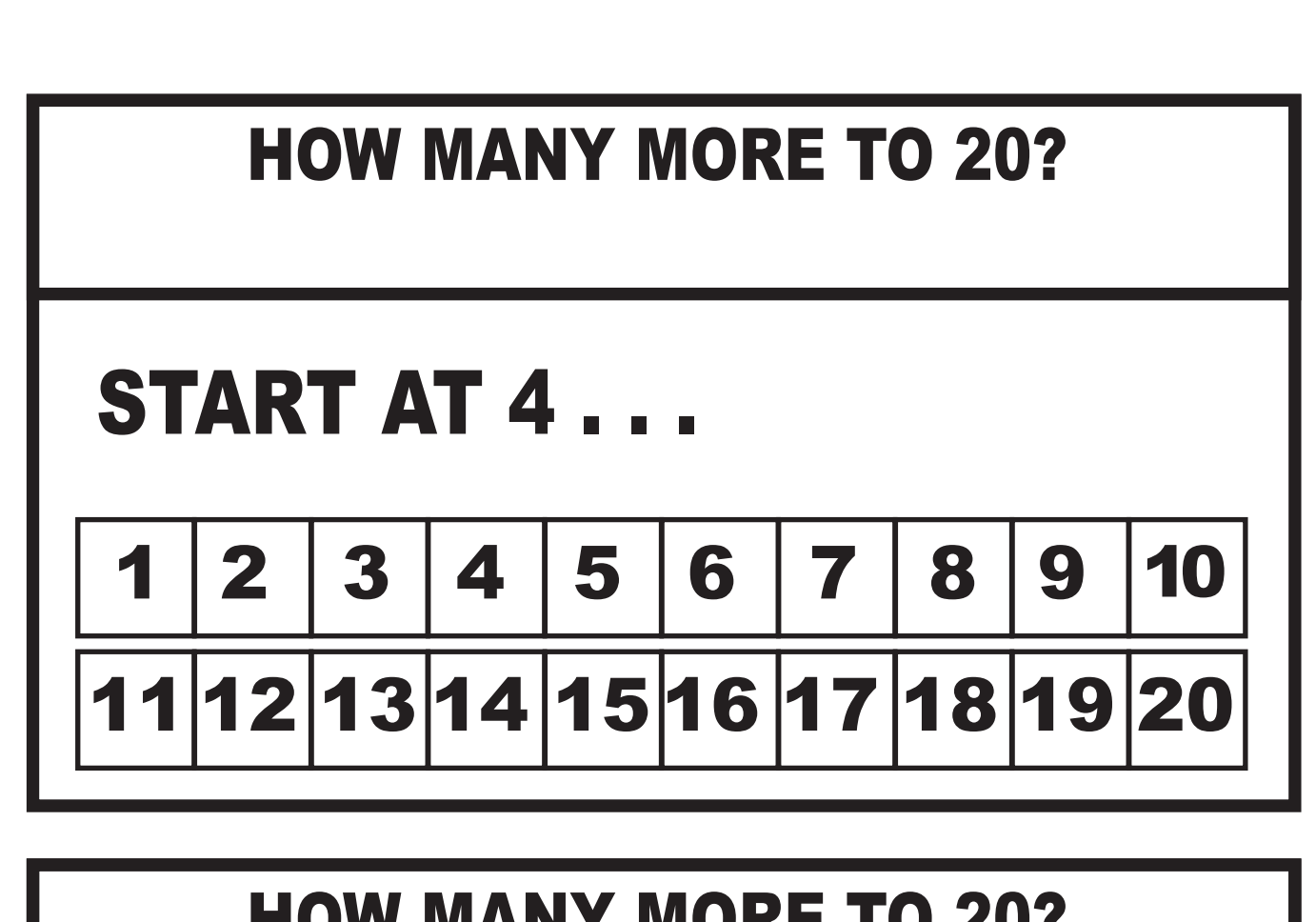

## HOW MANY MORE TO 20?

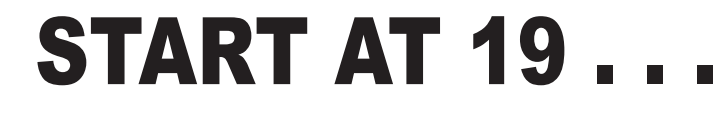

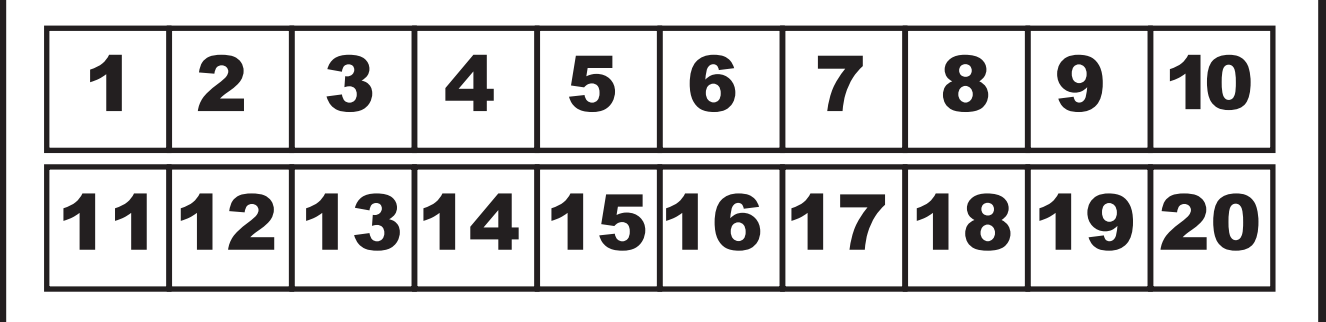

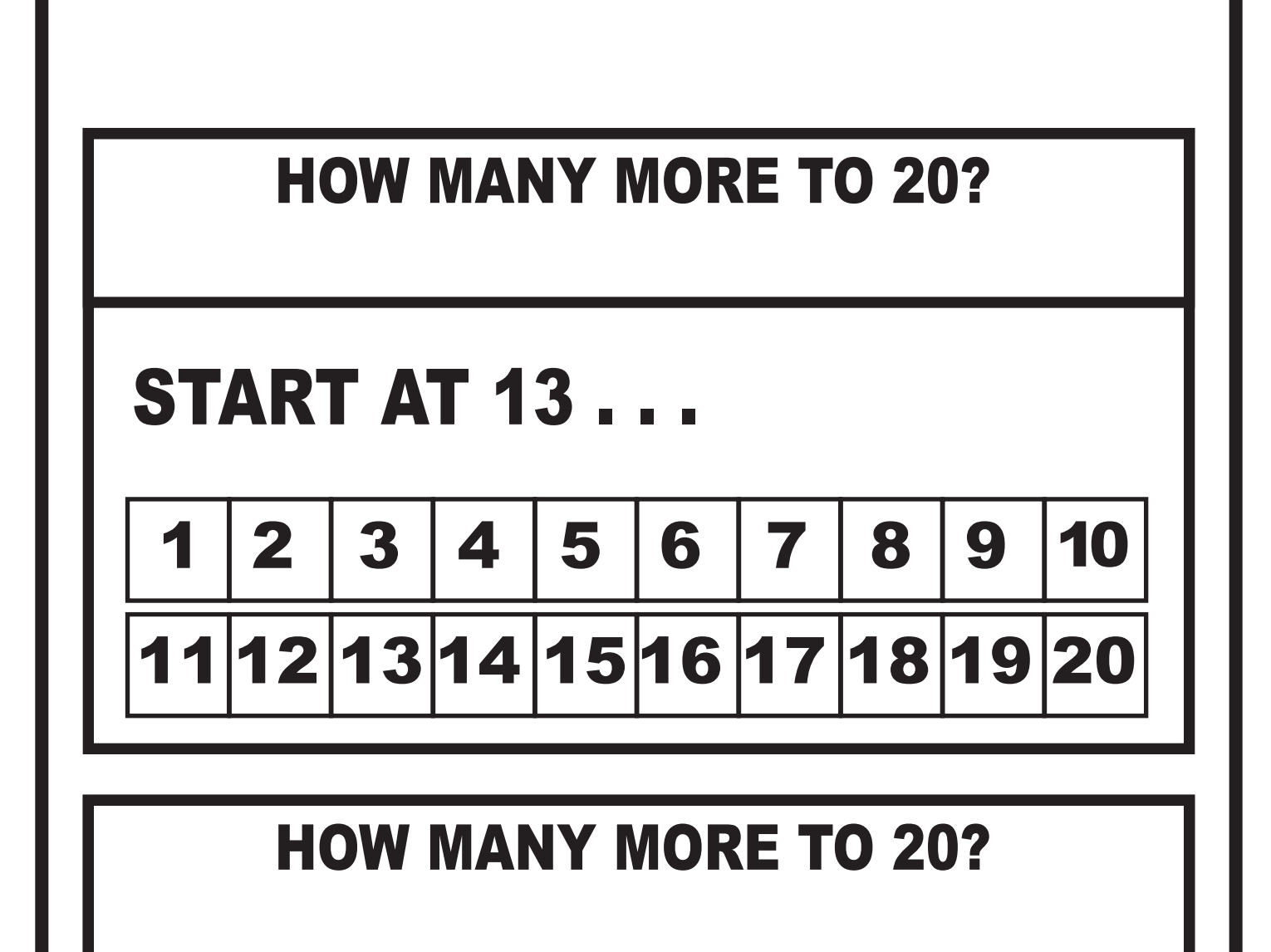

## START AT 17 . . .

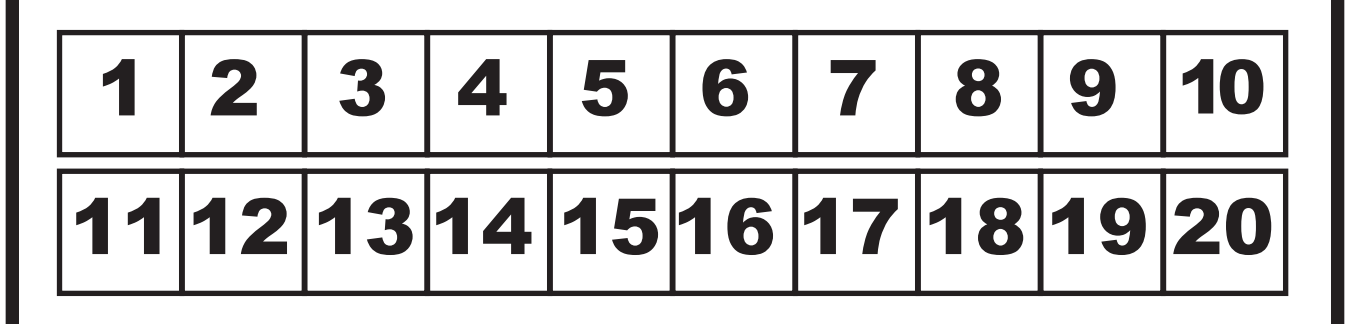

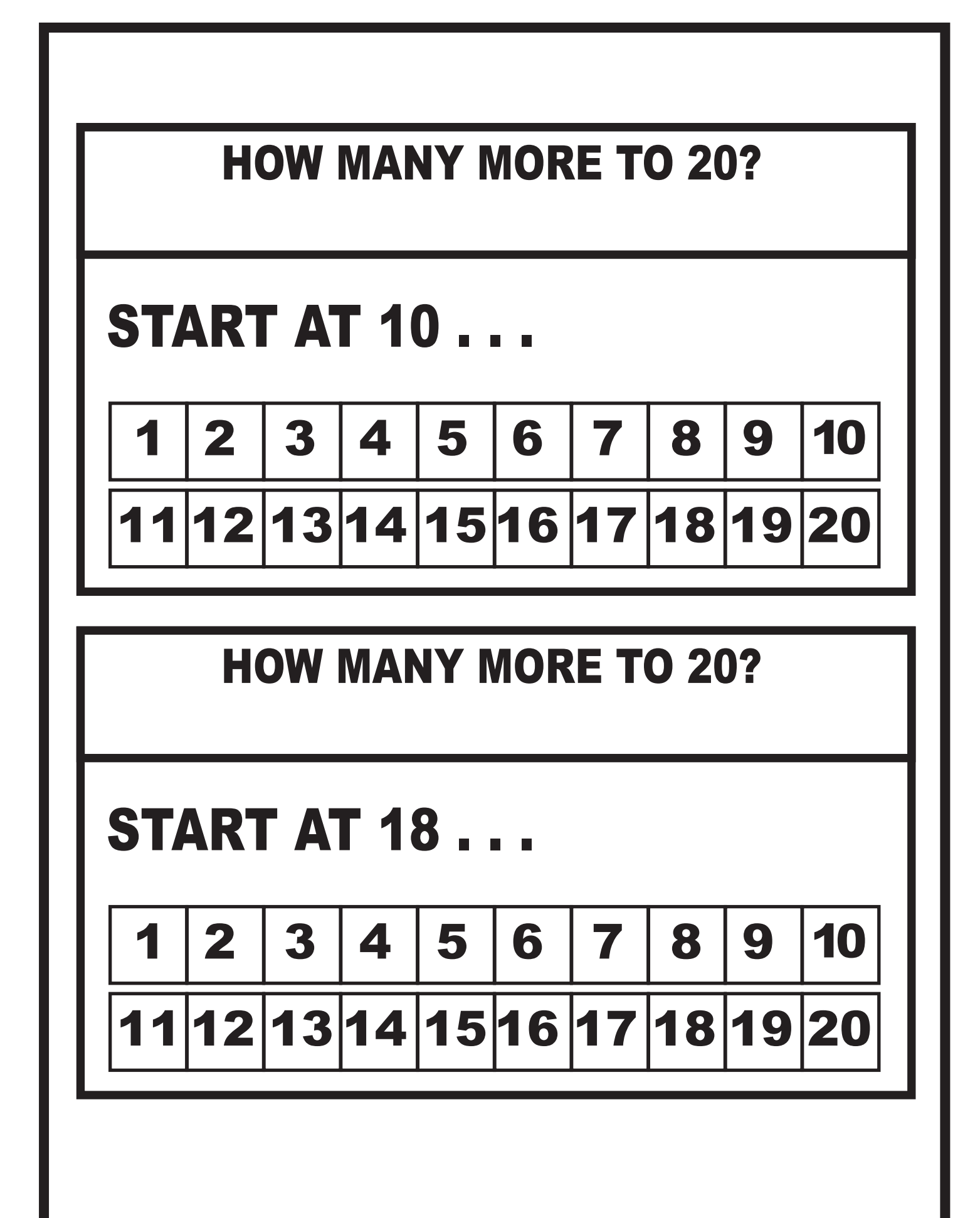

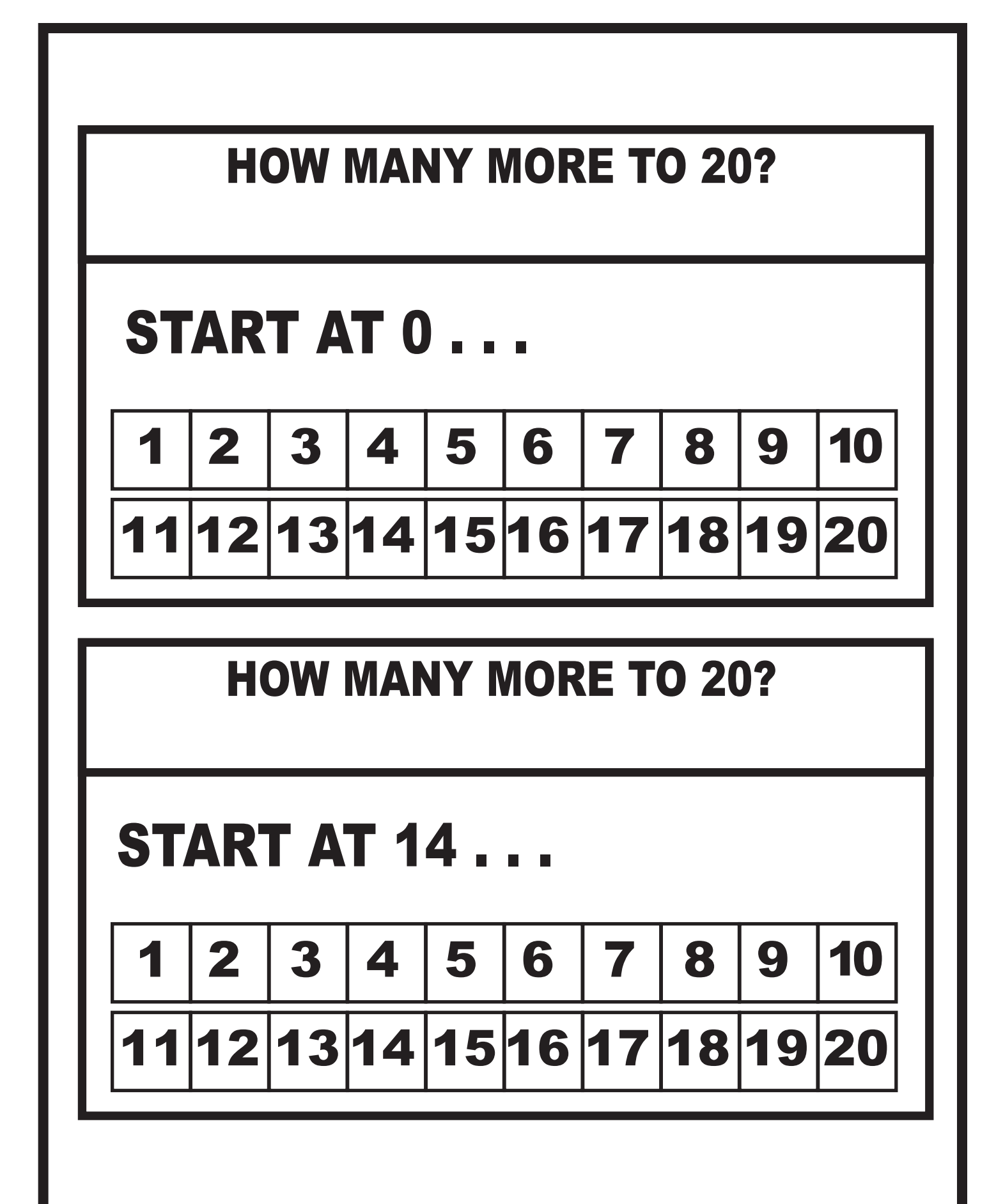

www.drnickinewton.com

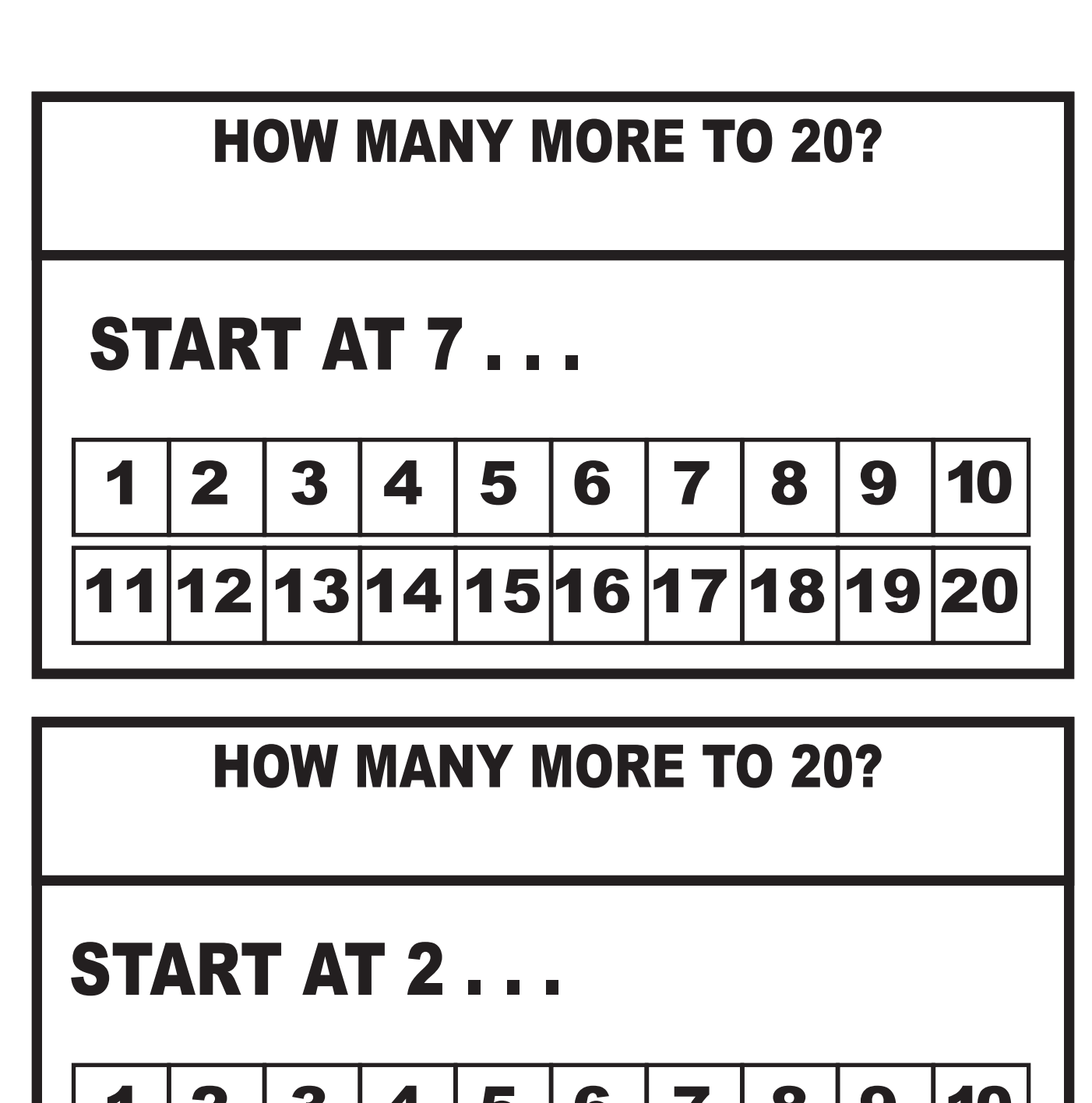

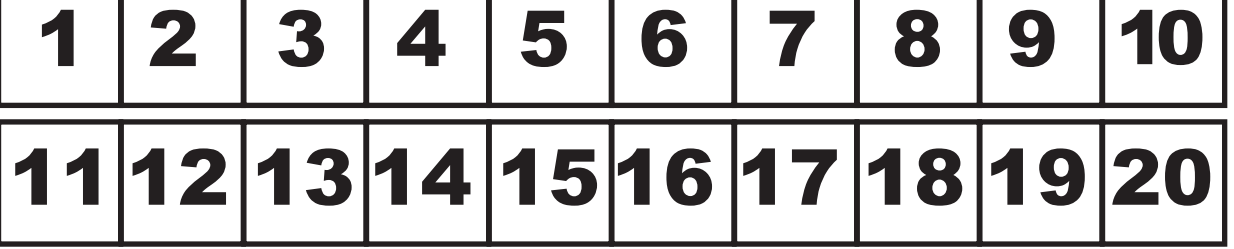

www.drnickinewton.com